# Software Engineering Design & Construction Winter Semester 17/18

Dr. Michael Eichberg Fachgebiet Softwaretechnik Technische Universität Darmstadt

Visitor Pattern

Recall the problems of inheritance with modeling variations at the level of multiple objects (object composites).

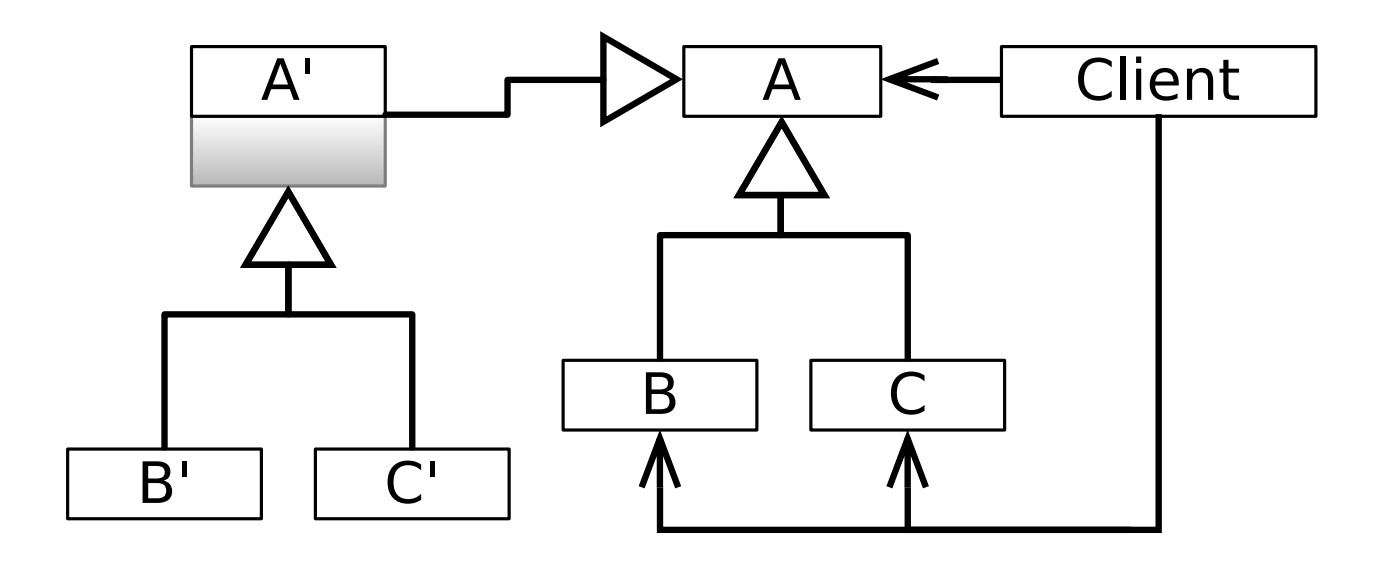

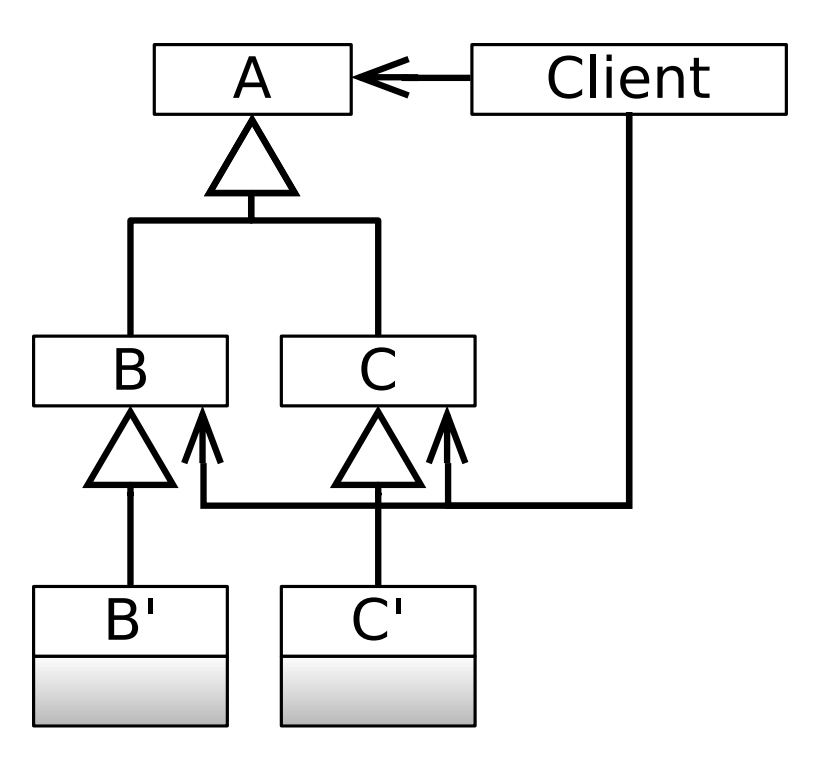

#### Solution Idea

Represent the additional operations to be performed on the elements of an object structure *(additional features)* as objects (of type Visitor).

# Visitor Design Pattern

The Visitor Pattern enables to add new behavior to existing classes in a fixed class hierarchy without changing this hierarchy.

# Structure the Basic Class Hierarchy

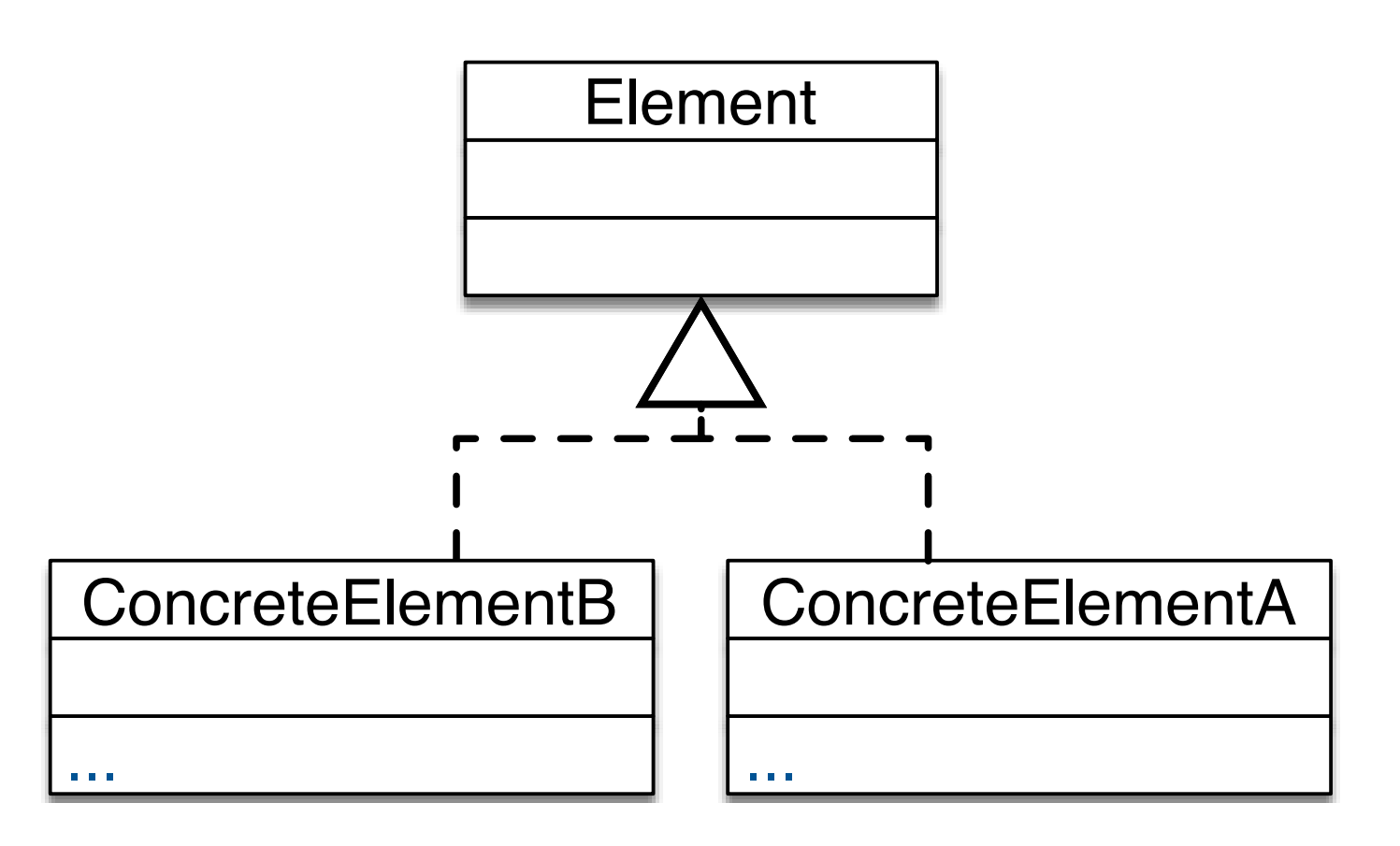

# Structure

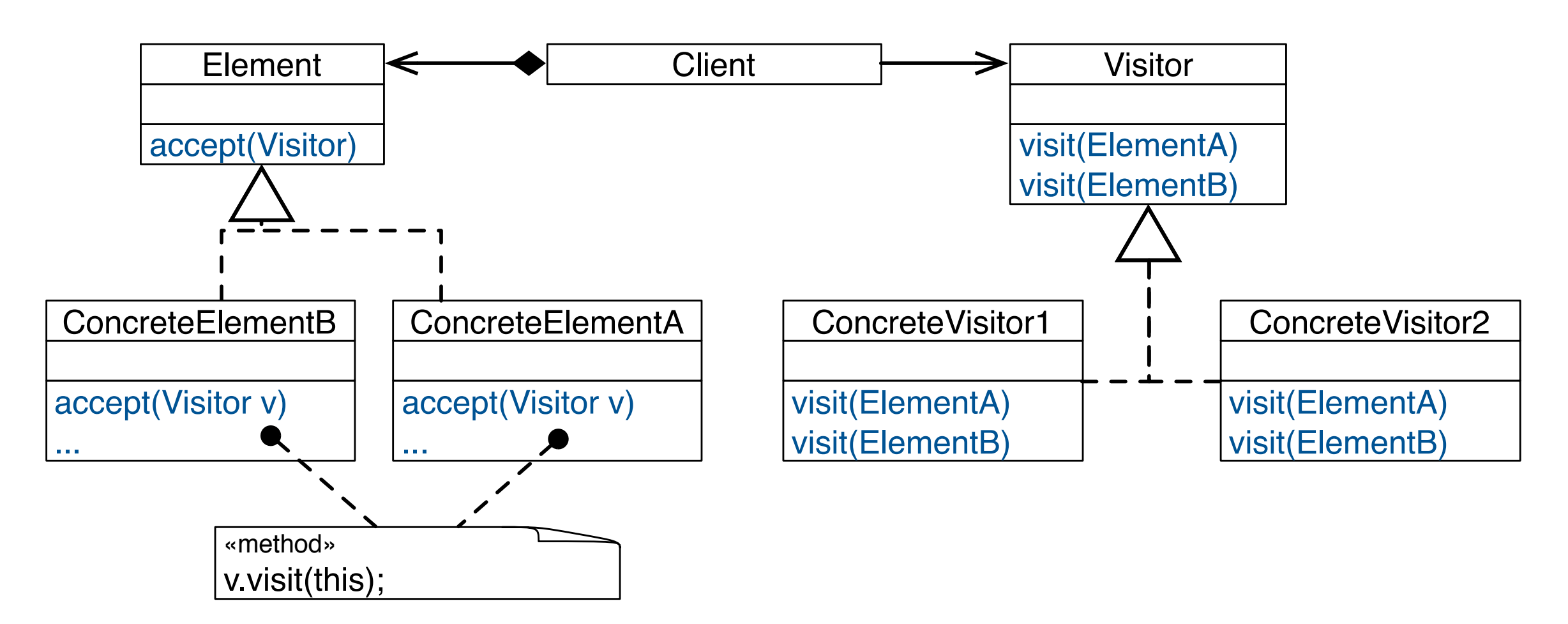

Element  $e = new$  ConcreteElementA $(...);$ Visitor  $v = new$  ConcreteVisitor1(...); e.accept(v);

# Case-Study: Arithmetic Expressions

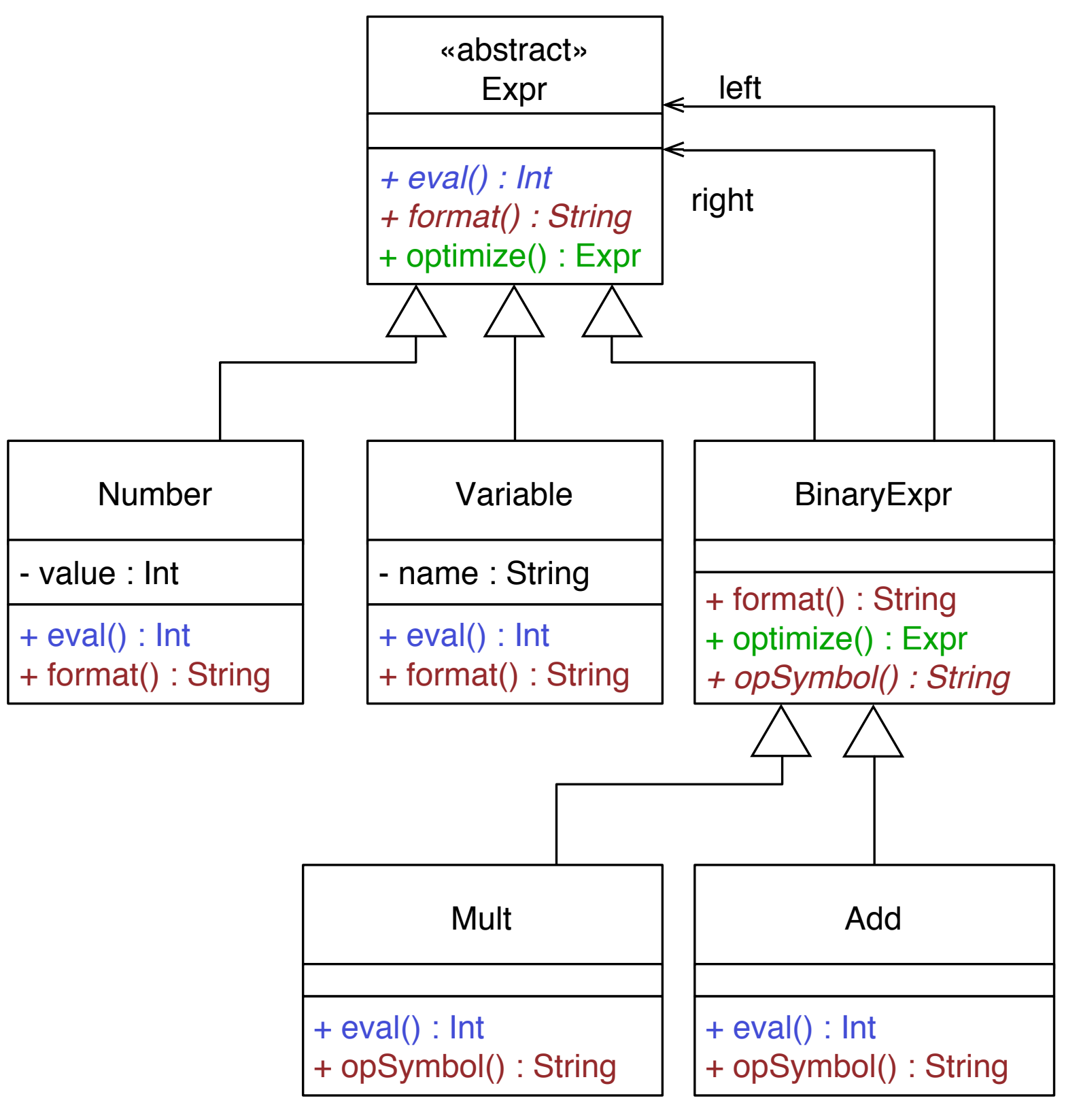

# Visitor Based Design

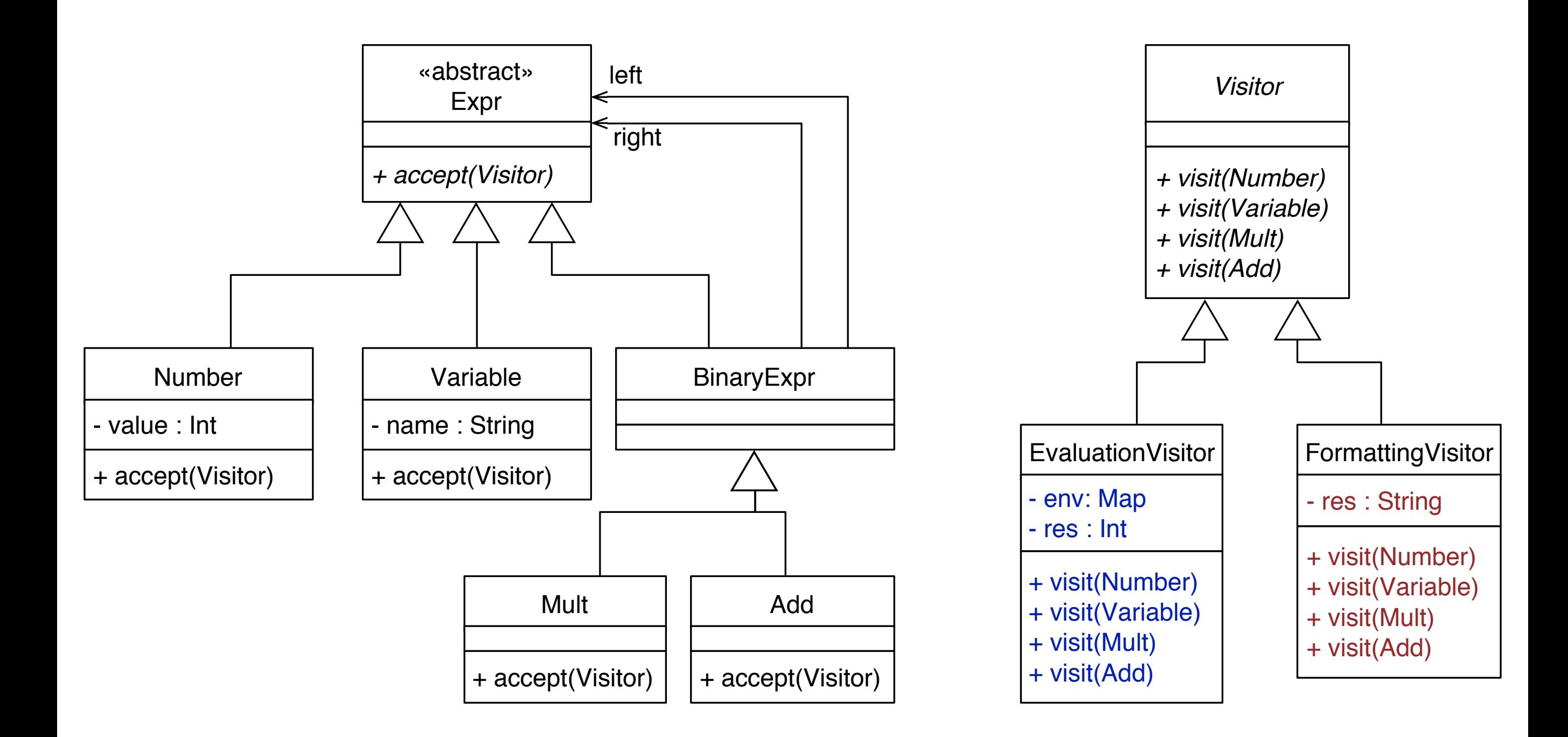

#### Reflections on the Visitor Structure

Can we move the implementation of accept higher up the Element hierarchy?

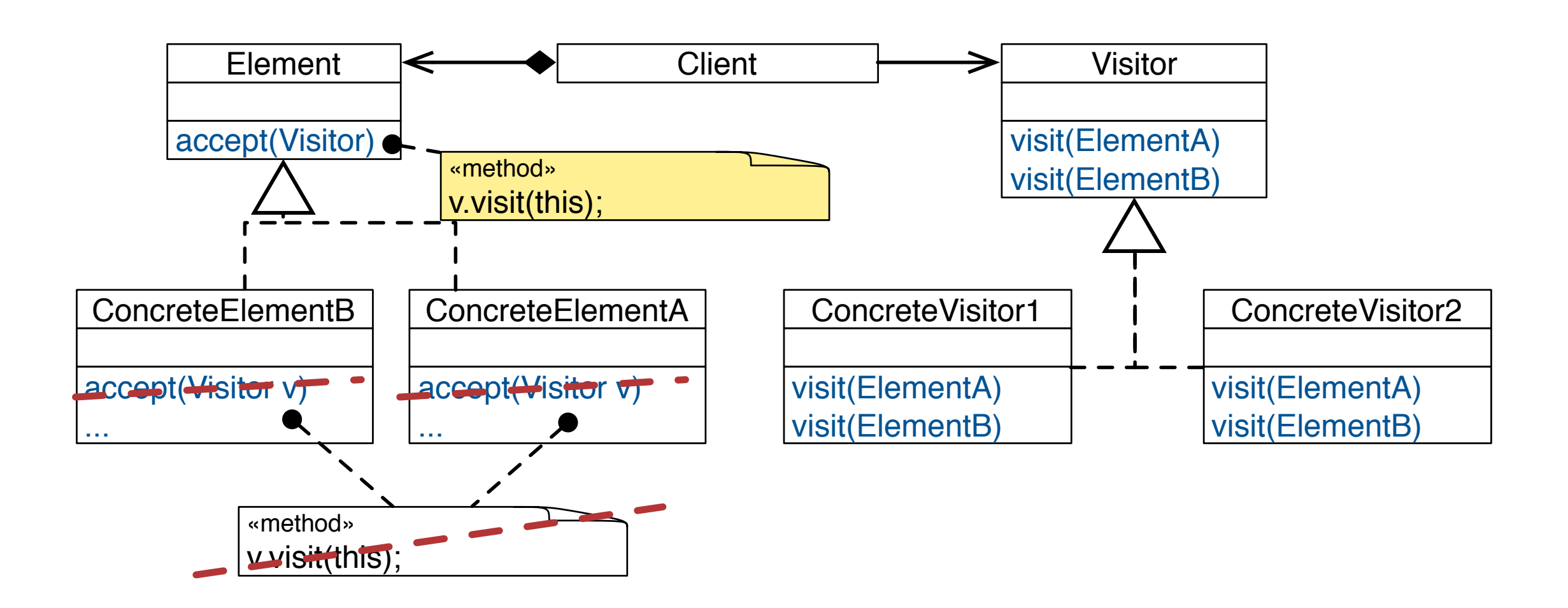

# Double Dispatch Some Terminology

Dispatching an operation based on the dynamic type of two objects is called double dispatch.

Double dispatch is not supported in mainstream OO languages, e.g., Java, C#, Scala,.…

# **Double-Dispatch**

runtime type of first parameter

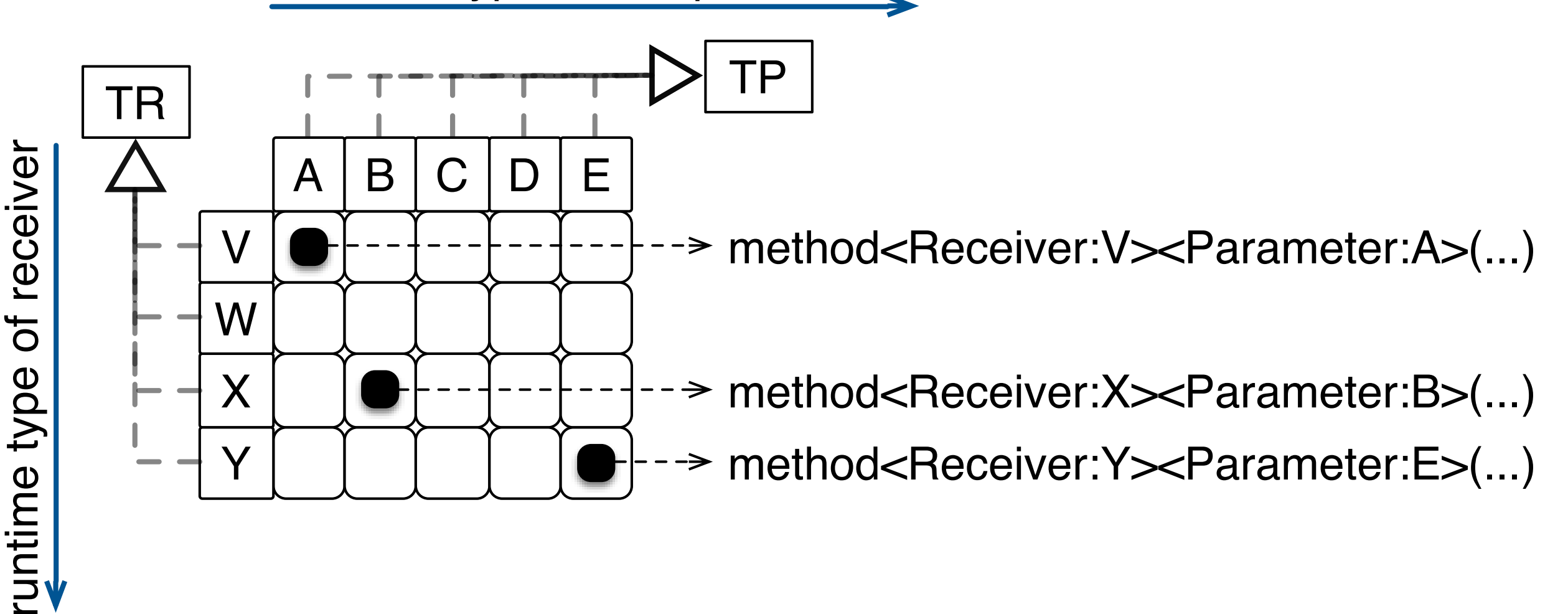

Task: Implement an intersect operation that calculates whether two given shapes intersect.

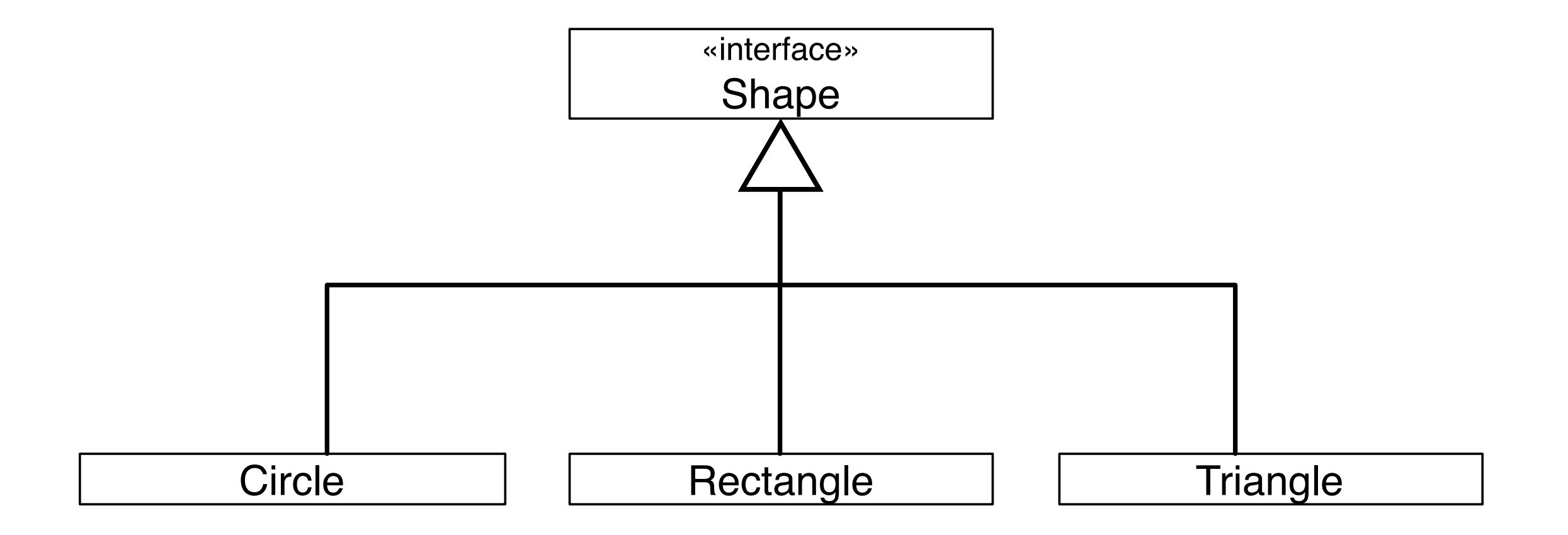

Task: Implement an intersect operation that calculates whether two given shapes intersect.

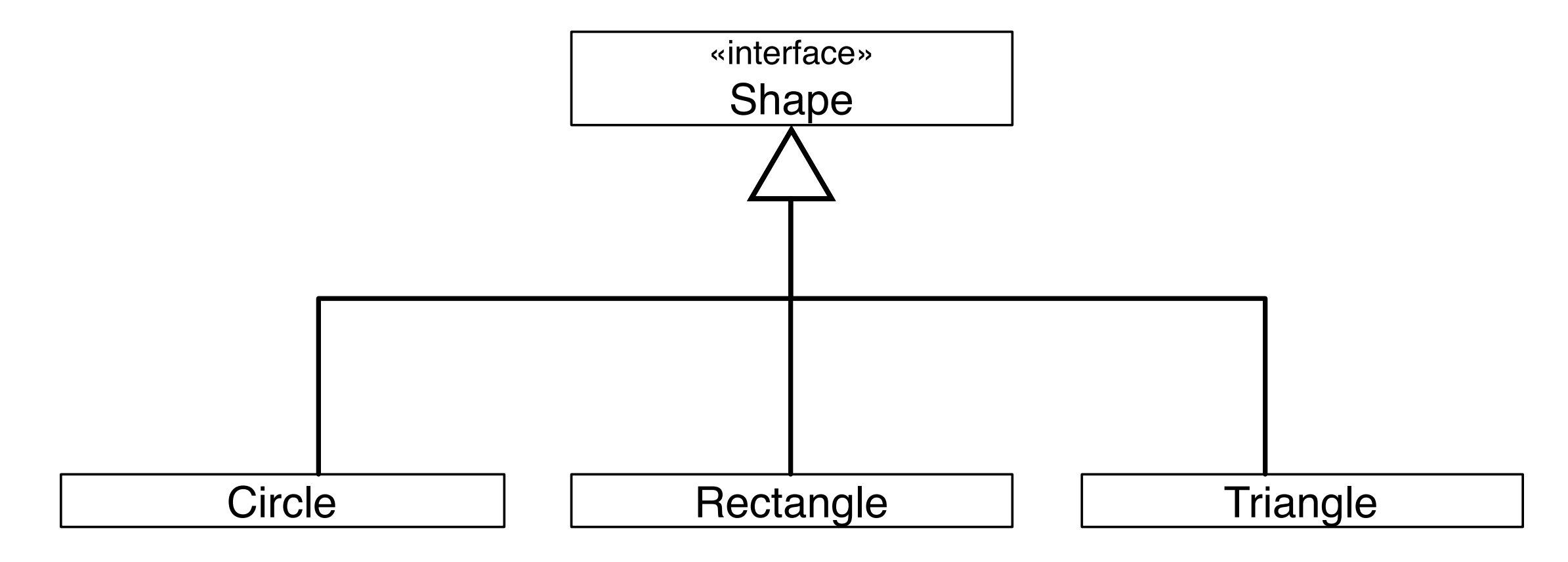

Shape t = new Triangle(…); Shape r = new Rectangle(…); if (t.intersect(r)) {…}

Simulating Double Dispatch

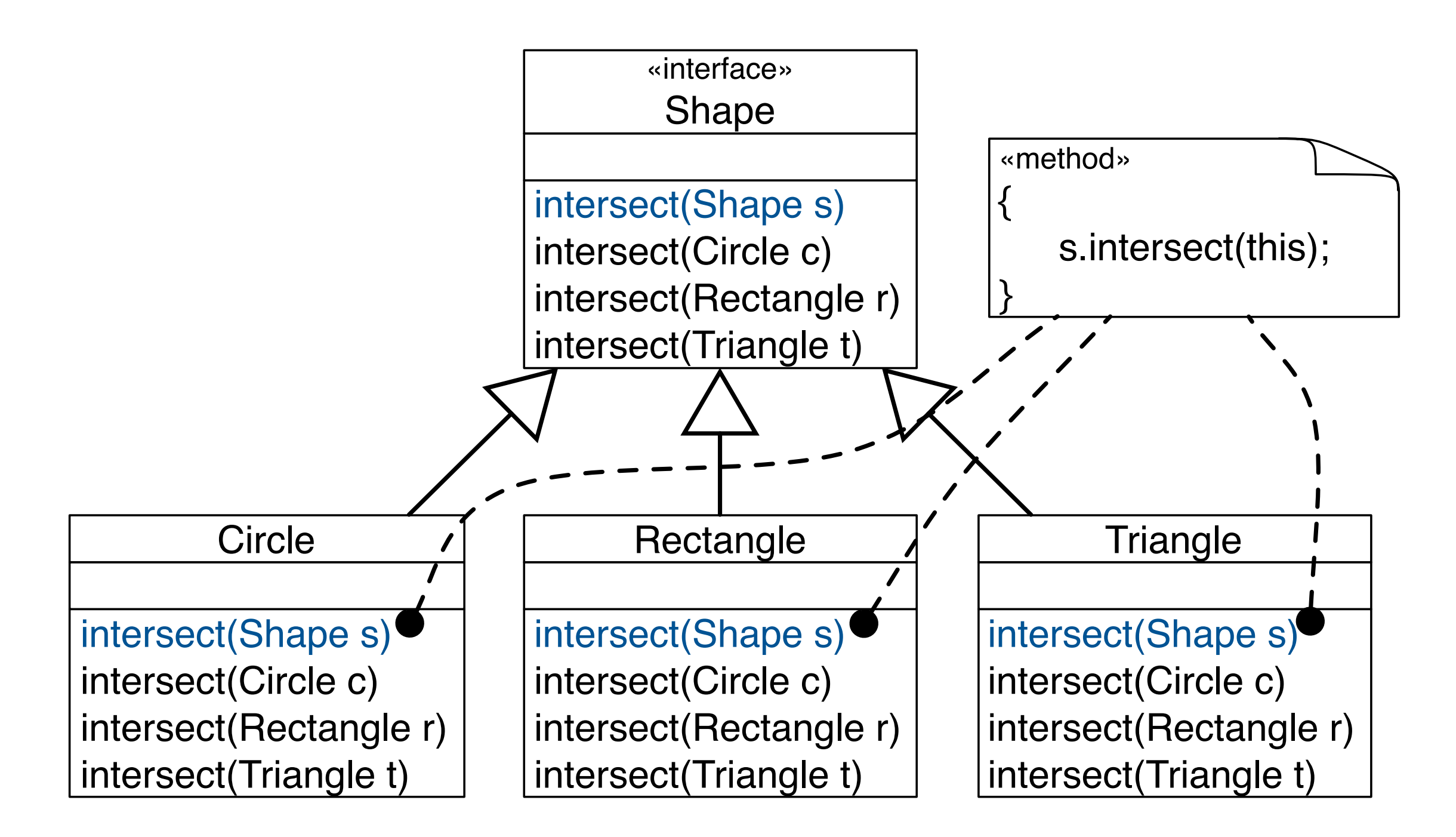

Simulating Double Dispatch

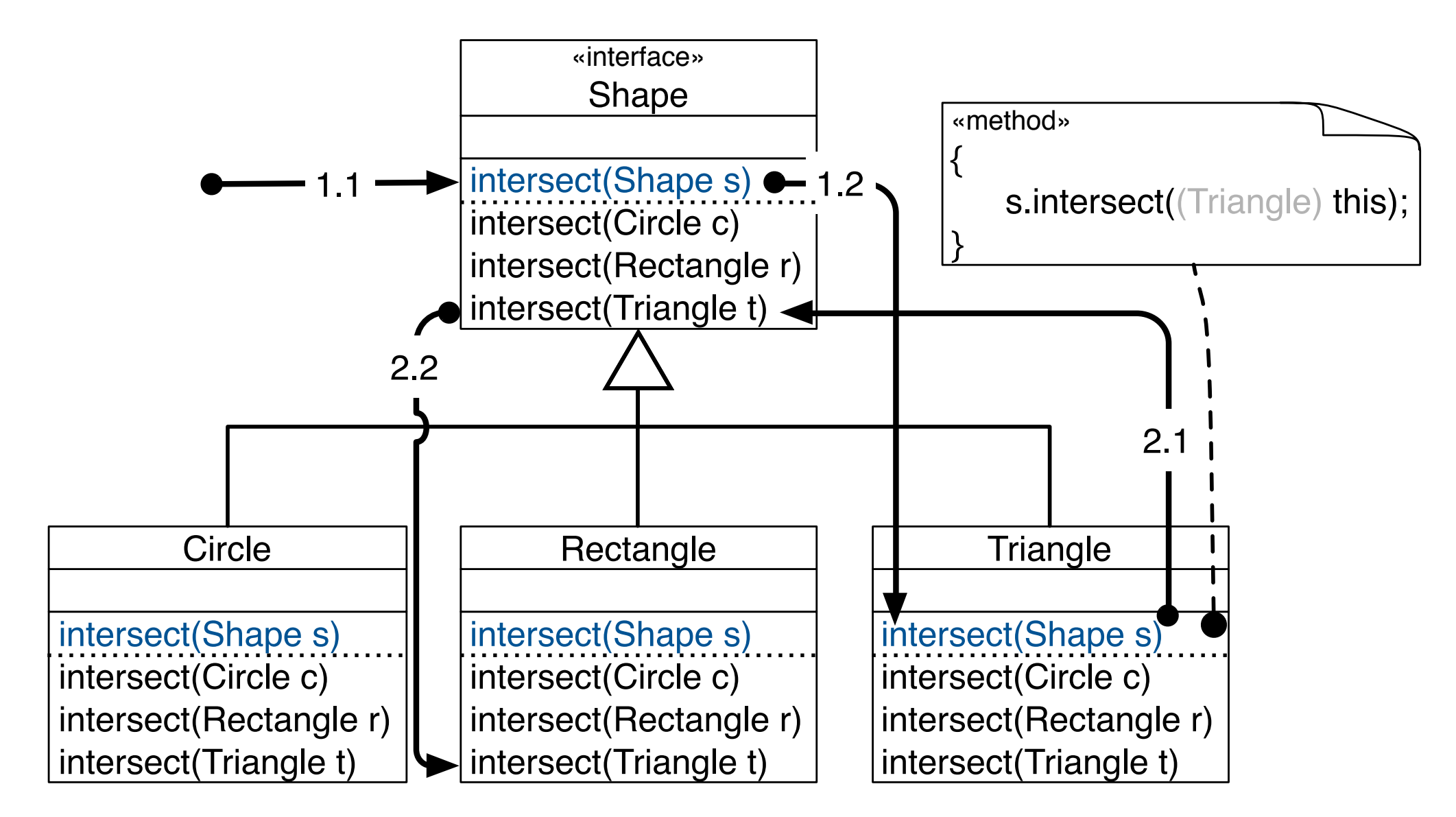

 $Shape t = new Triangle(\dots);$  $Shape r = new Rectangle(\ldots)$ : if  $(t$ .intersect $(r)$ )  $\{...\}$ 

#### Case-Study: Shape Intersection Using Visitor

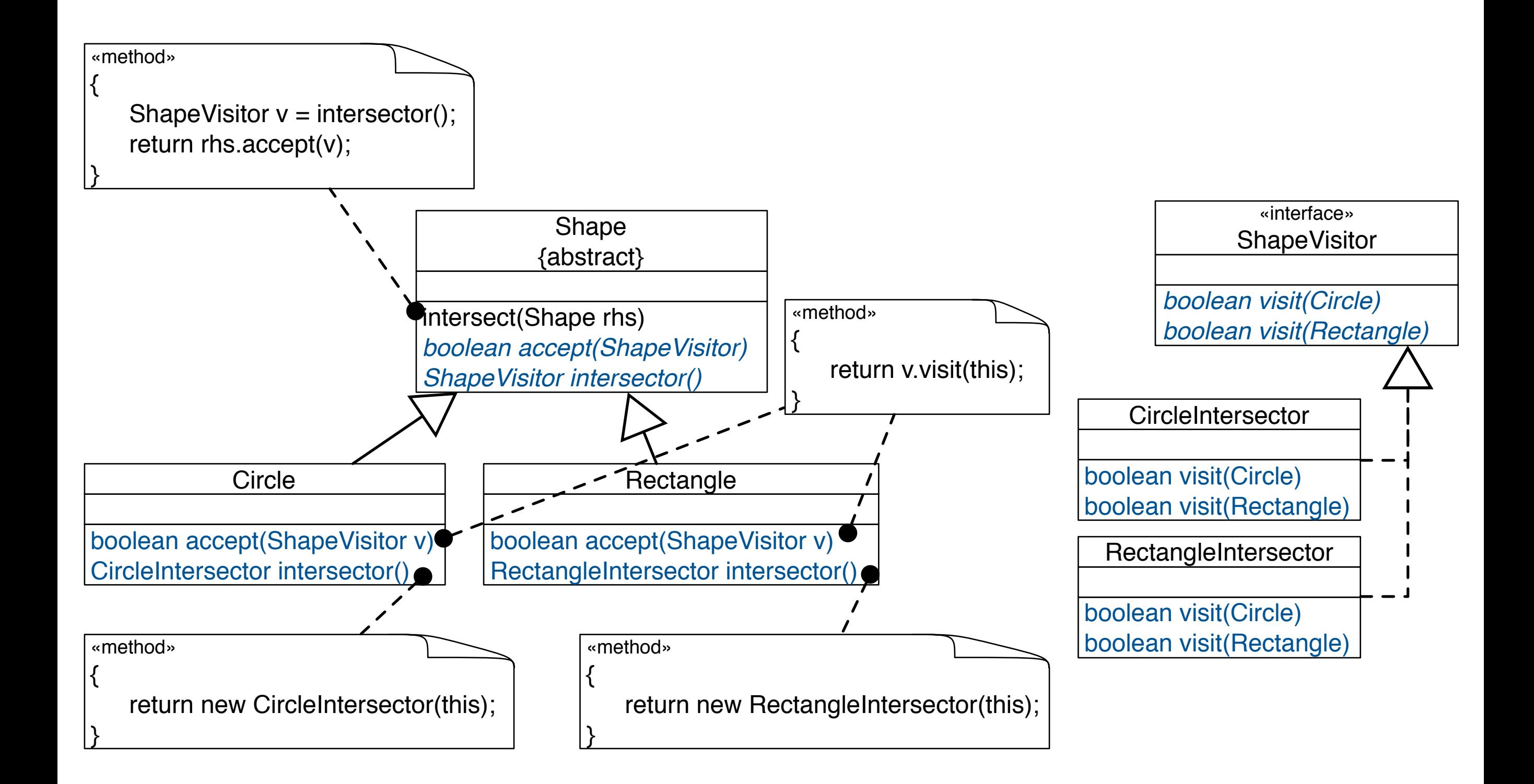

#### Case-Study: Shape Intersection Using Visitor

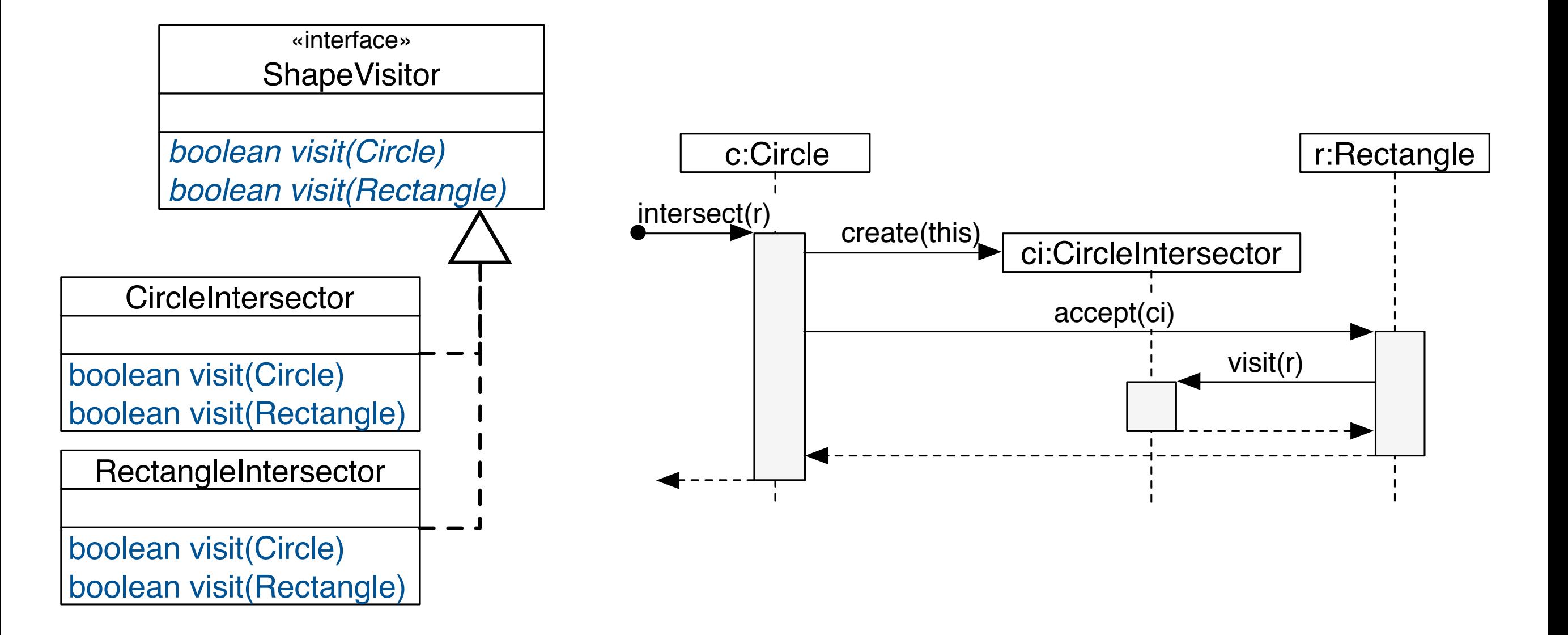

```
Shape c = new Circle(\underline{\ldots});Shape r = new Rectangle(\underline{...}):
if (c.intersect(r)) {…}
```
# Advantages of the Visitor Design Pattern

- New operations are easy to add without changing element classes (add a new concrete visitor). Different concrete elements do not have to implement their part of a particular algorithm.
- Related behavior focused in a single concrete visitor.
- Visiting across hierarchies: Visited classes are not forced to share a common base class.
- Accumulating state: Visitors can accumulate state as they visit each element, thus, encapsulating the algorithm and all its data.

#### Issues of the Visitor-Based Design

What happens if we want to add a new element?

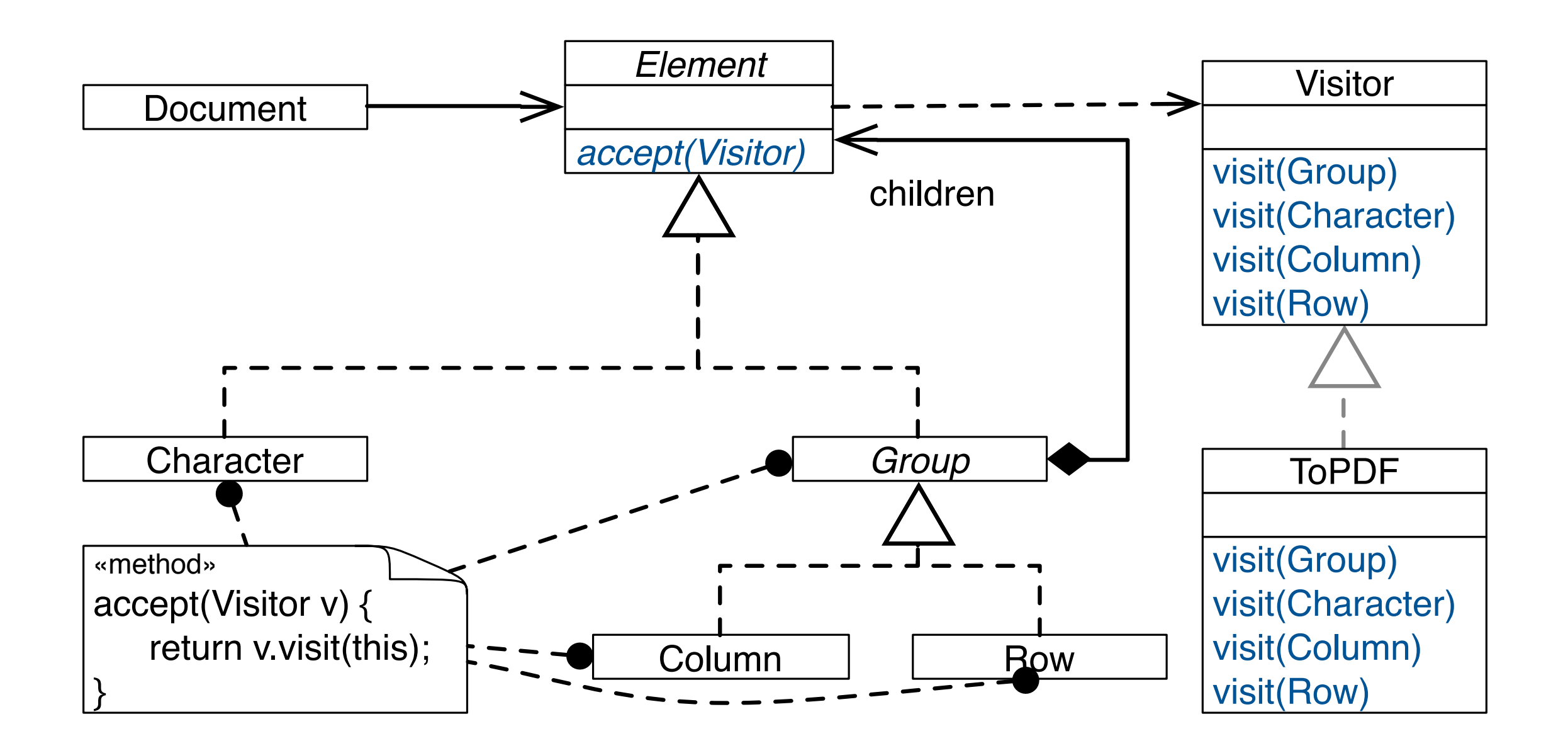

#### Issues of the Visitor-Based Design

E.g., adding Chart *(adding new kinds of Elements)*

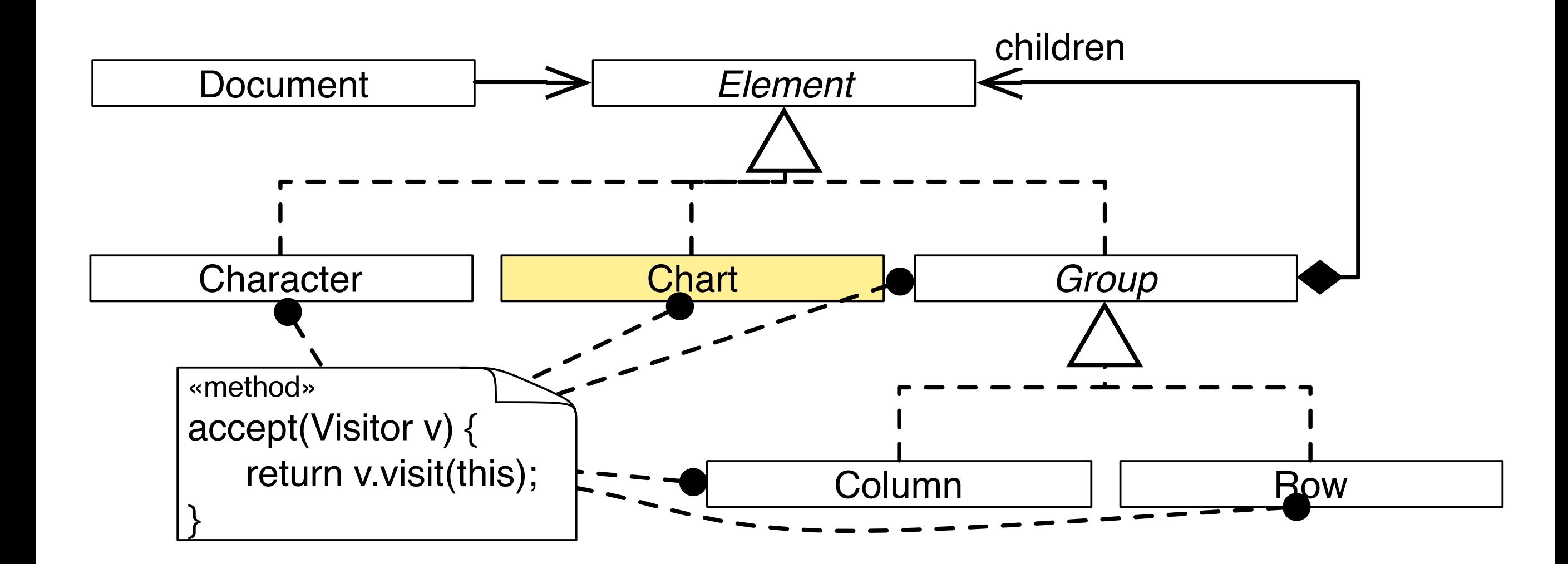

#### Issues of the Visitor-Based Design E.g., adding Chart and updating Visitor

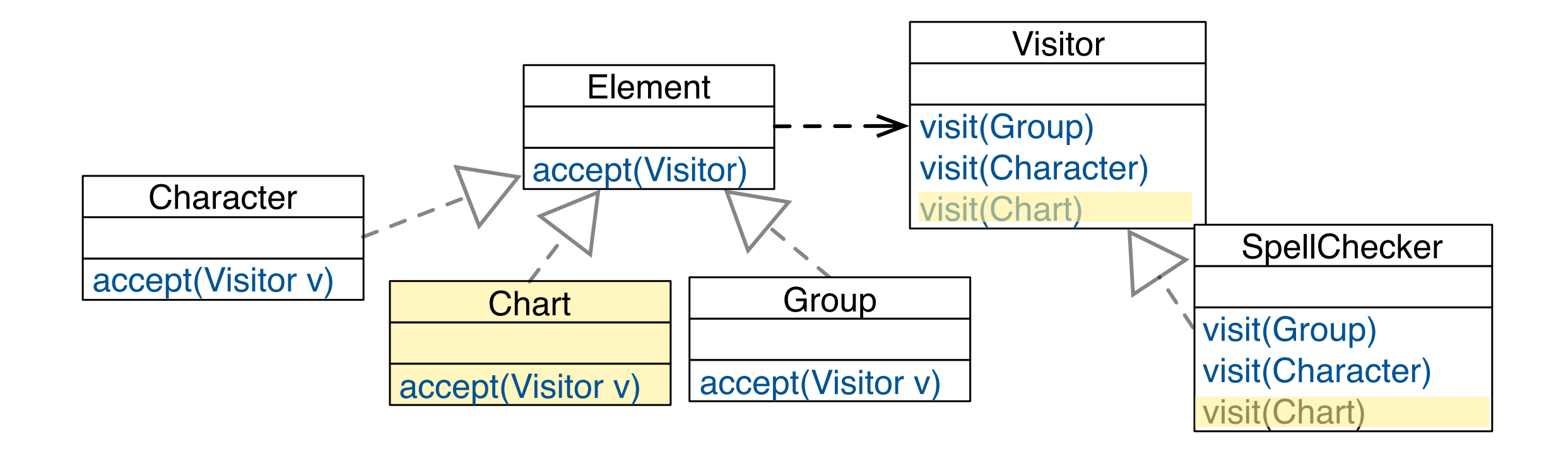

Issues of the Visitor-Based Design E.g., adding Chart and keeping Visitor unchanged

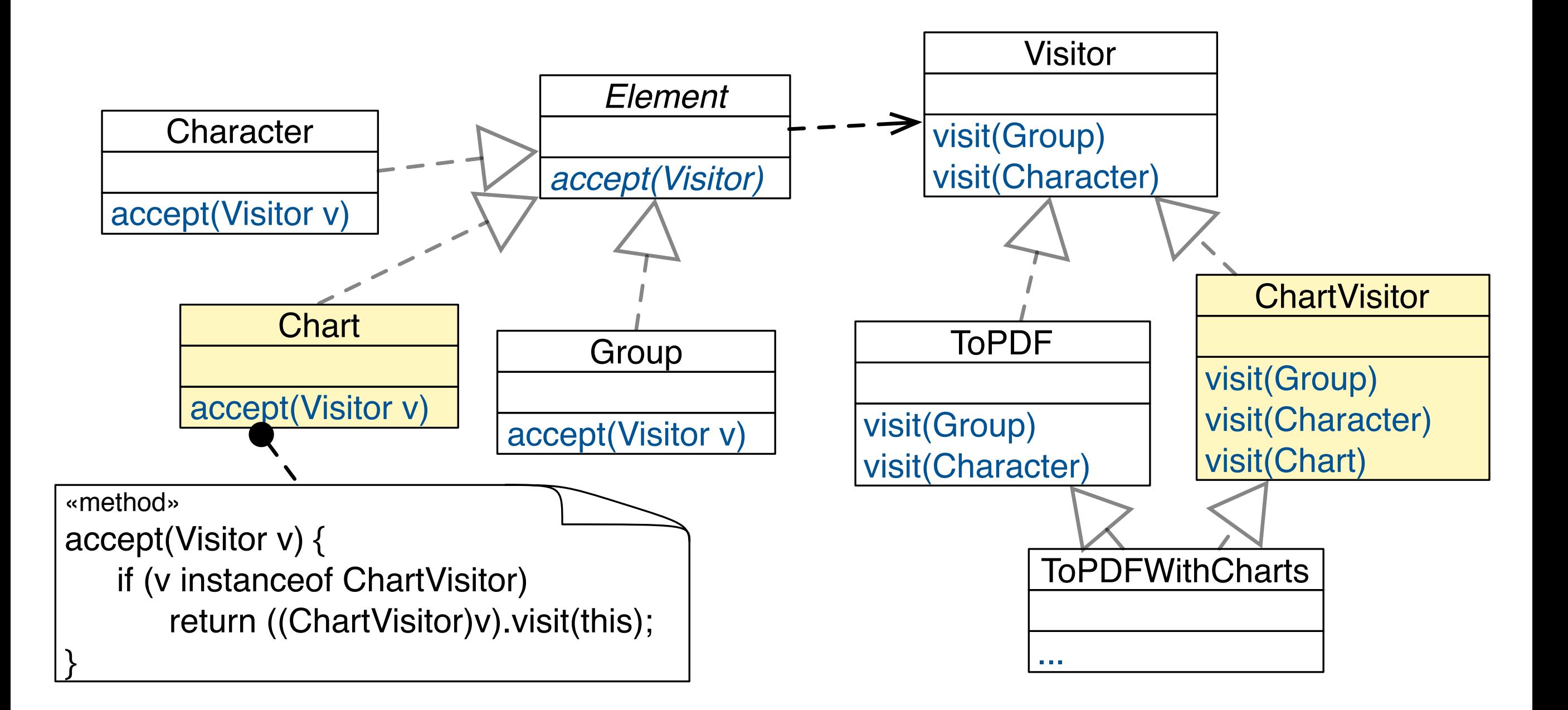

Issues of the Visitor-Based Design E.g., adding Chart and keeping Visitor unchanged

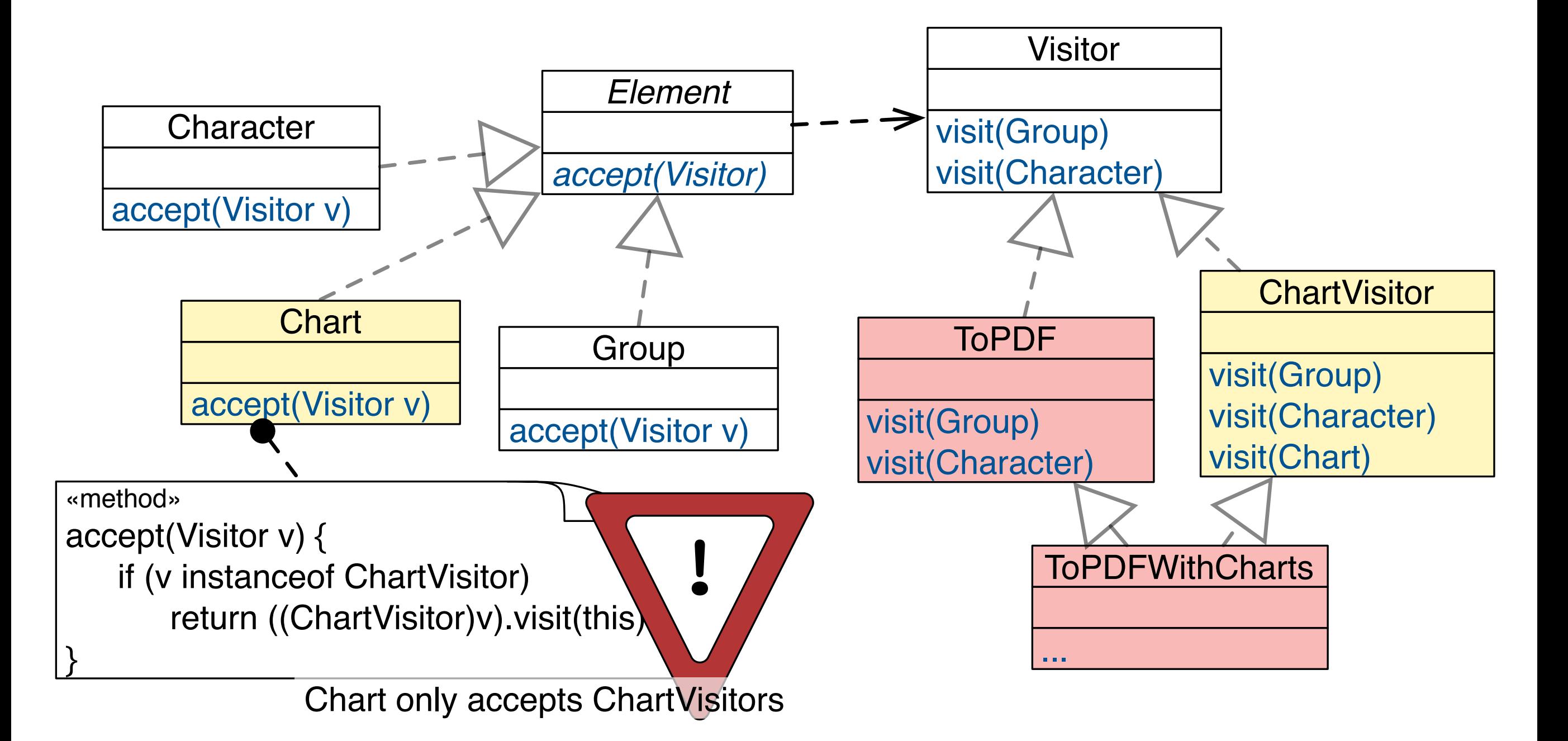

#### Issues of the Visitor-Based Design Partial Visiting Is Not Supported

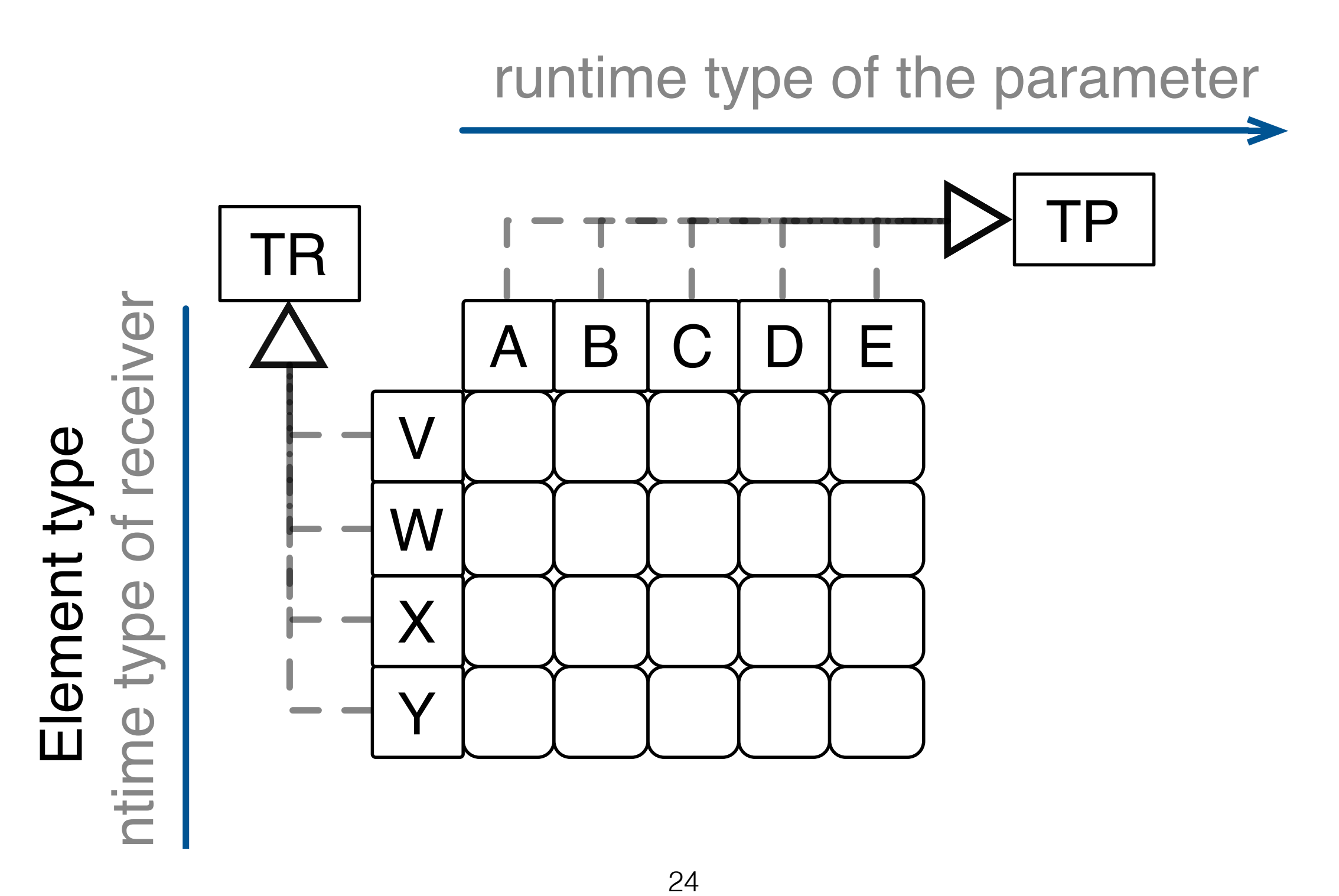

# **Takeaway**

- Visitor brings functional-style decomposition to OO designs.
- **• Use Visitor for stable element hierarchies.**  Visitor works well in data hierarchies where new elements are never or at least not very often added.
- **Do not use it, if new elements are a likely change.**
- Visitor only makes sense if we have to add new operations often! In this case Visitor closes our design against these changes.

```
The base trait.
```
}<br>}

```
trait Expressions {
```

```
 type Expression <: TExpression
 trait TExpression {
     def eval: Double
 }
```

```
 trait Constant extends TExpression {
     val v: Double
    def eval = v }
```
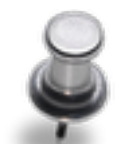

Resembles the solution that we have studied as part of the implementation of the SmartHome Scenario.

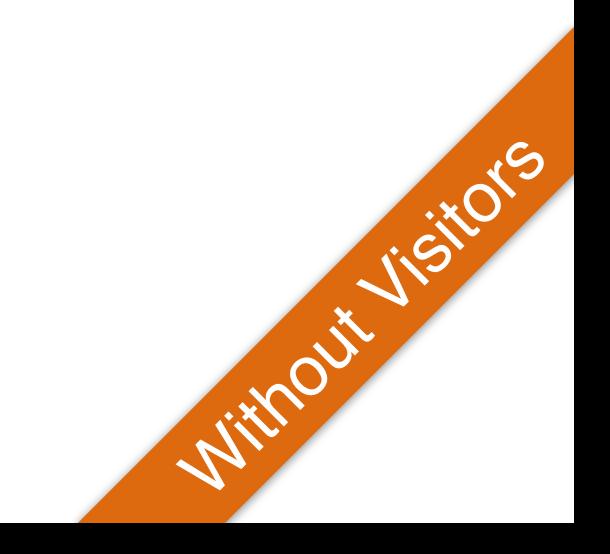

Adding a new data-type.

}

```
trait AddExpressions extends Expressions {
     trait Add extends TExpression {
         val l: Expression
         val r: Expression
        def eval = l.eval + r.eval
     }
```
Resembles the solution that we have studied as part of the implementation of the SmartHome Scenario.

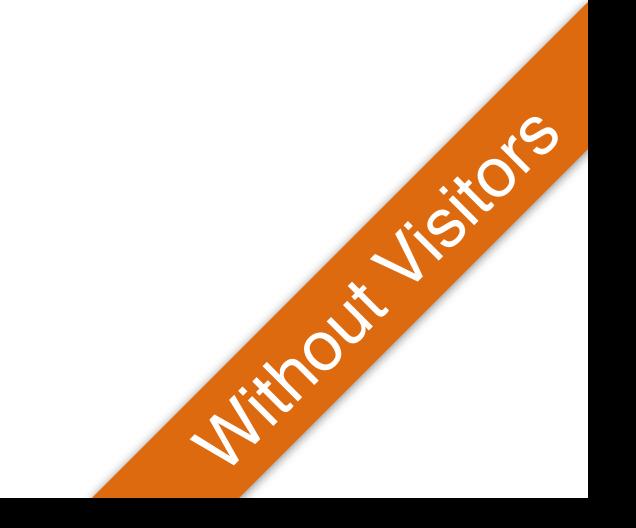

Adding new functionality.

}

}<br>}

trait PrefixNotationForExpressions extends AddExpre

```
 type Expression <: TExpression
 trait TExpression extends super.TExpression {
     def prefixNotation: String
 }
 trait Constant extends super.Constant with TExpression {
```

```
def prefixNotation = v.toString
```

```
 trait Add extends super.Add with TExpression {
    def prefixNotation = "+"+1.prefixNotation + r.prefixNotation
 }
```
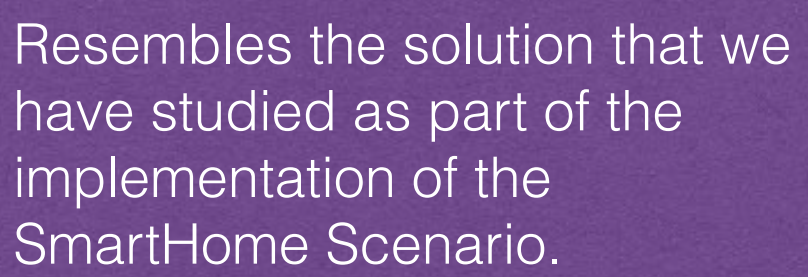

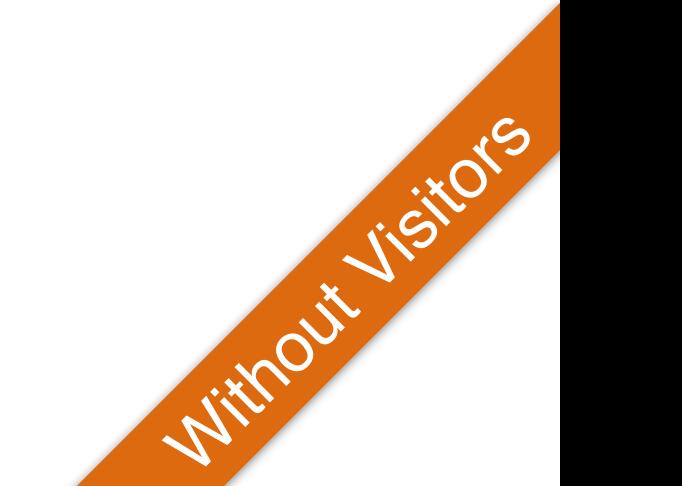

Bringing everything together.

object ExpressionsFramework extends PrefixNotationForExpressions with PostfixNotationForExpressions {

Resembles the solution that we have studied as part of the implementation of the SmartHome Scenario.

 type Expression = TExpression trait TExpression

}

 extends super[PrefixNotationForExpressions].TExpression with super[PostfixNotationForExpressions].TExpression

```
 case class Constant(v: Double)
     extends super[PrefixNotationForExpressions].Constant
    with super[PostfixNotationForExpressions].Constant
    with Expression
```
 case class Add(val l: Expression, val r: Expression) extends super[PrefixNotationForExpressions].Add with super[PostfixNotationForExpressions].Add with Expression

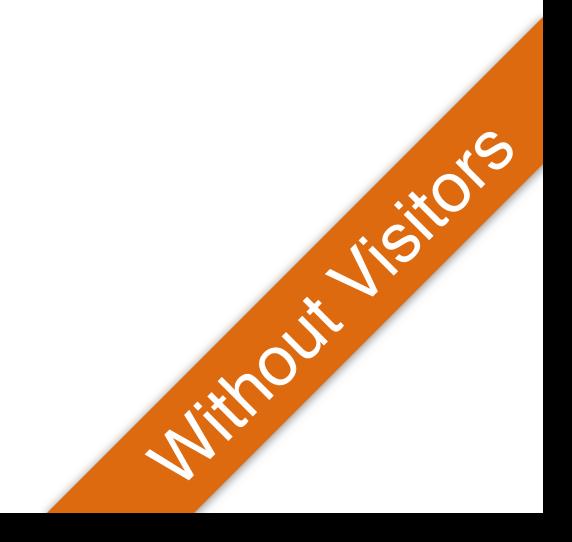

The base trait.

```
trait Expressions {
```
}

```
 trait Expression { def accept[T](visitor: Visitor[T]): T }
```

```
 class Constant(val v: Double) extends Expression {
    def accept[T](vistor: Visitor[T]): T = visitor.visitConstant(v)
 }
```

```
 type Visitor[T] <: TVisitor[T]
 trait TVisitor[T] {
     def visitConstant(v: Double): T
 }
```

```
 trait EvalVisitor extends TVisitor[Double] {
     def visitConstant(v: Double): Double = v
 }
```
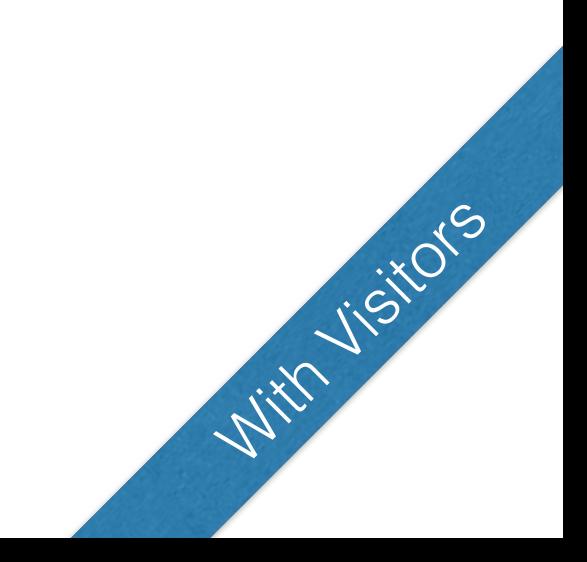

Adding a new data-type.

}

trait AddExpressions extends Expressions {

```
 class Add( val l: Expression,
            val r: Expression) extends Expression {
    def accept[T](vistor: Visitor[T]): T = visitor.visitAdd(1, r) }
 type Visitor[T] <: TVisitor[T]
 trait TVisitor[T] extends super.TVisitor[T] {
     def visitAdd(l: Expression, r: Expression): T
 }
 trait EvalVisitor extends super.EvalVisitor with TVisitor[Double] {
    this: Visitor[Double] \Rightarrow def visitAdd(l: Expression, r: Expression): Double =
         l.accept(this) + r.accept(this)
 }
                                                                     With Visitors
```
Bringing everything together.

}

}

trait ExtendedExpressions extends AddExpressions with MultExpressions {

```
 type Visitor[T] = TVisitor[T]
 trait TVisitor[T]
     extends super[AddExpressions].TVisitor[T]
     with super[MultExpressions].TVisitor[T]
```

```
 object EvalVisitor
         extends super[AddExpressions].EvalVisitor
         with super[MultExpressions].EvalVisitor
         with TVisitor[Double] {
    this: Visitor[Double] \Rightarrow
```
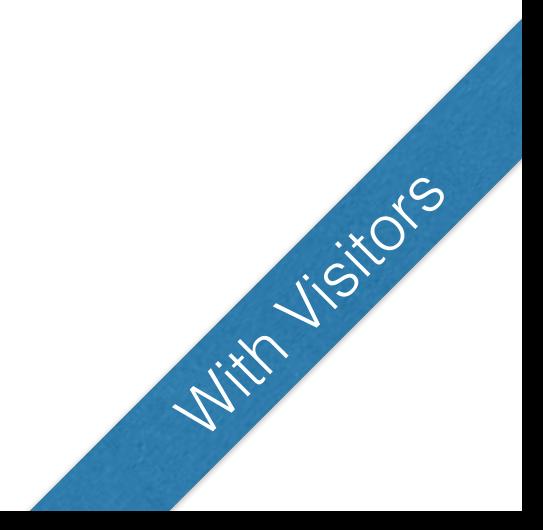

Adding new functionality.

}<br>}

}<br>}

trait PrefixNotationForExpressions extends ExtendedExpressions {

 object PrefixNotationVisitor extends super.TVisitor[String] { this: Visitor[String]  $\Rightarrow$ 

def visitConstant(v: Double): String = v.toString+" "

 def visitAdd(l: Expression, r: Expression): String =  $"++"+l.accept(this) + r.accept(this)$ 

 def visitMult(l: Expression, r: Expression): String = "\* "+l.accept(this) + r.accept(this)

With Visitors